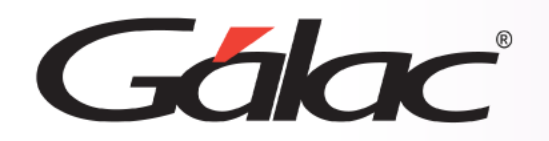

# **Sistema IVA y Renta**

**Balance Situación Financiera con Diferencia Cambiaria**

R

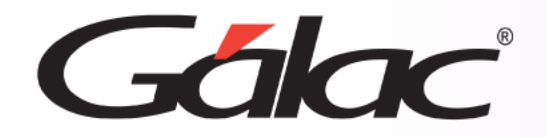

- **Modificar parámetros de contabilidad**
- **Ver el Balance Estado de Situación Financiera**
- **Balance Estado de Situación Financiera (en dólares)**

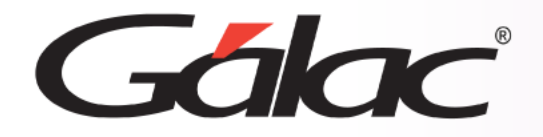

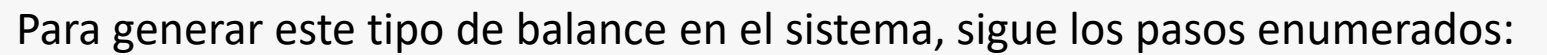

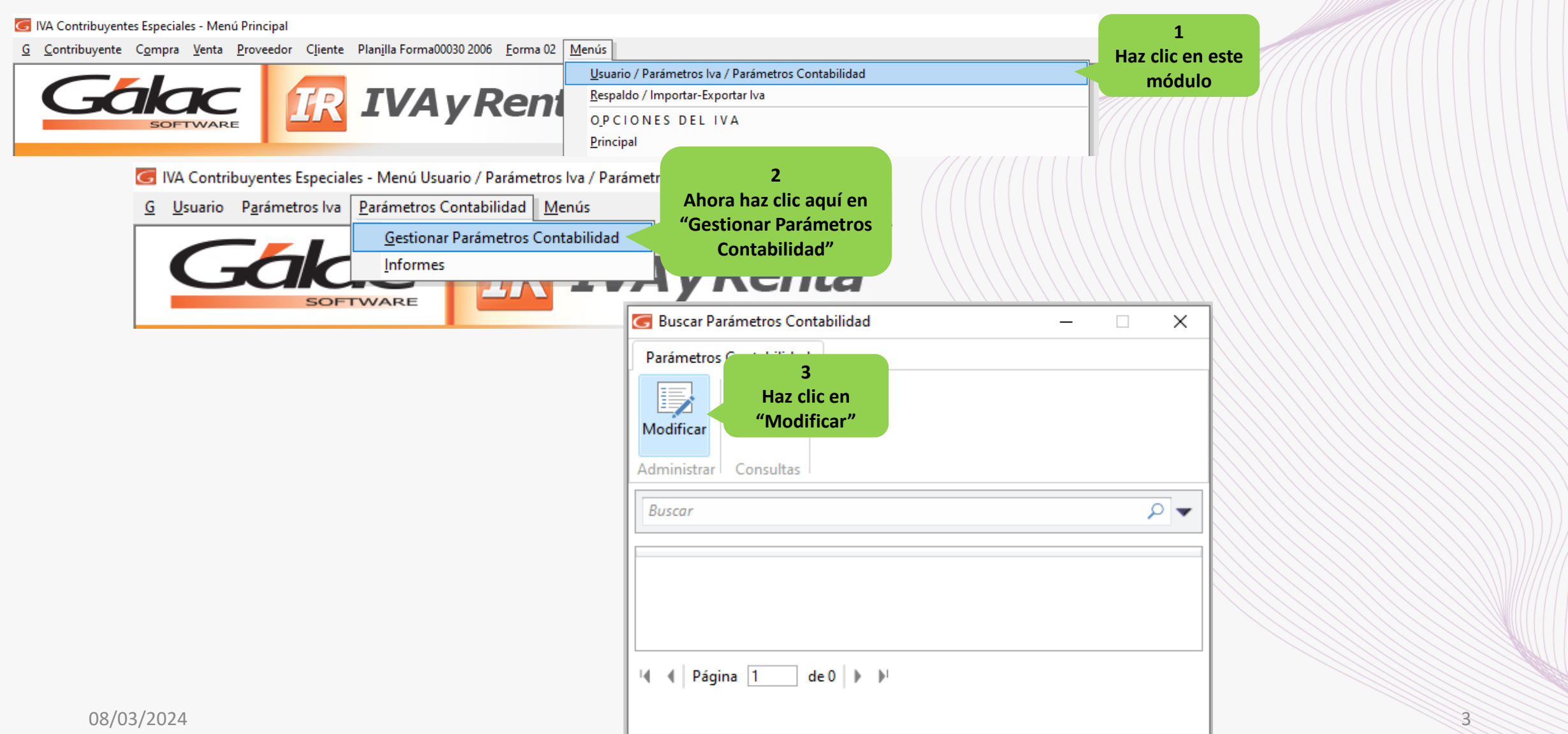

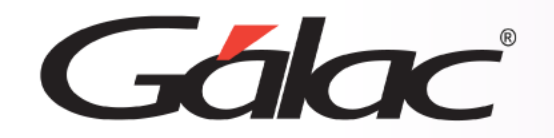

# **Modificar parámetros de contabilidad**

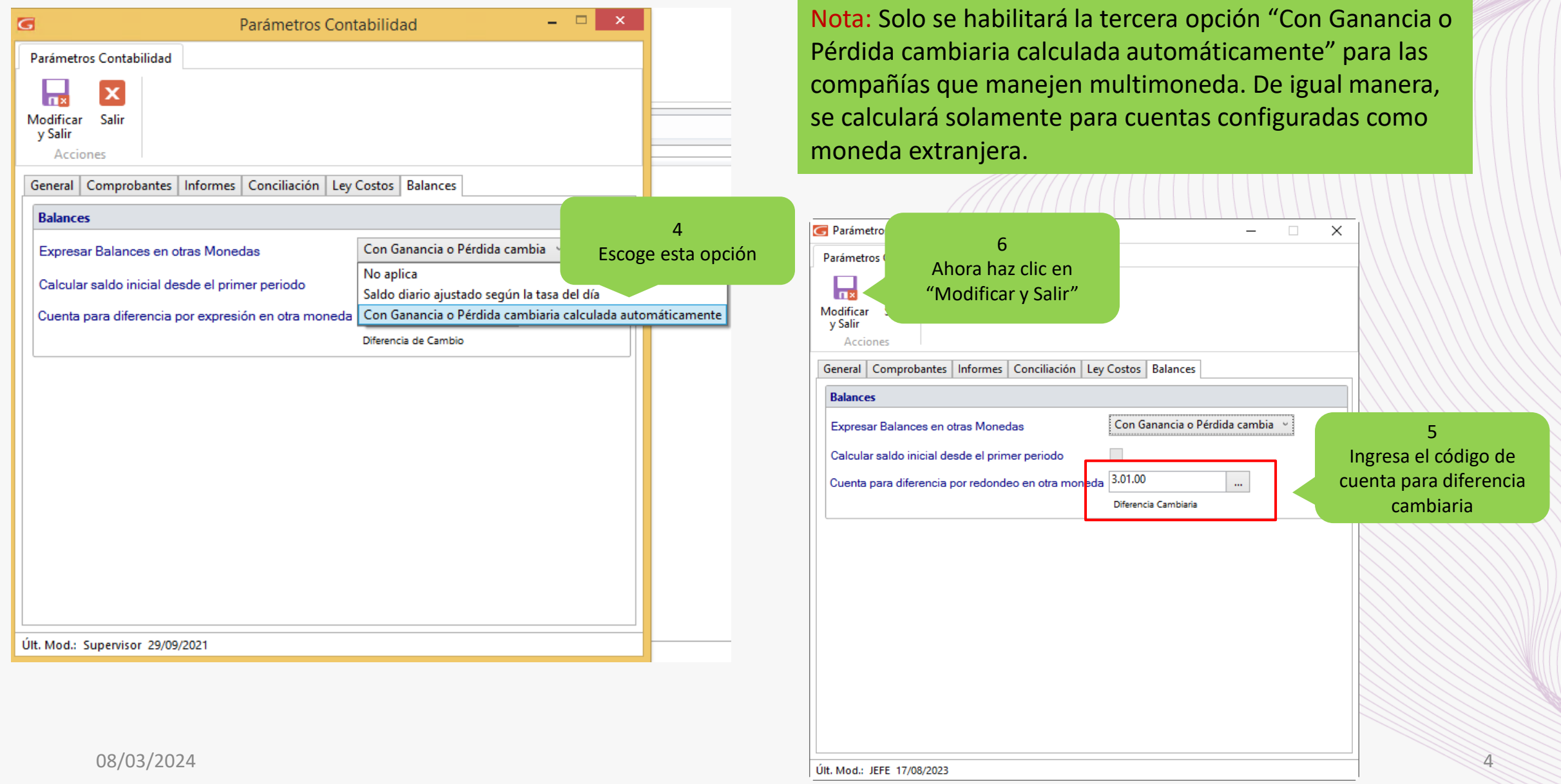

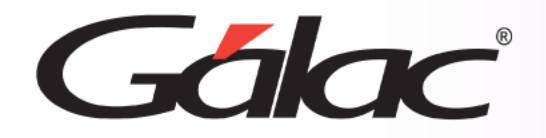

## **Balance Estado de Situación Financiera**

#### Para ver el balance general, sigue los pasos enumerados:

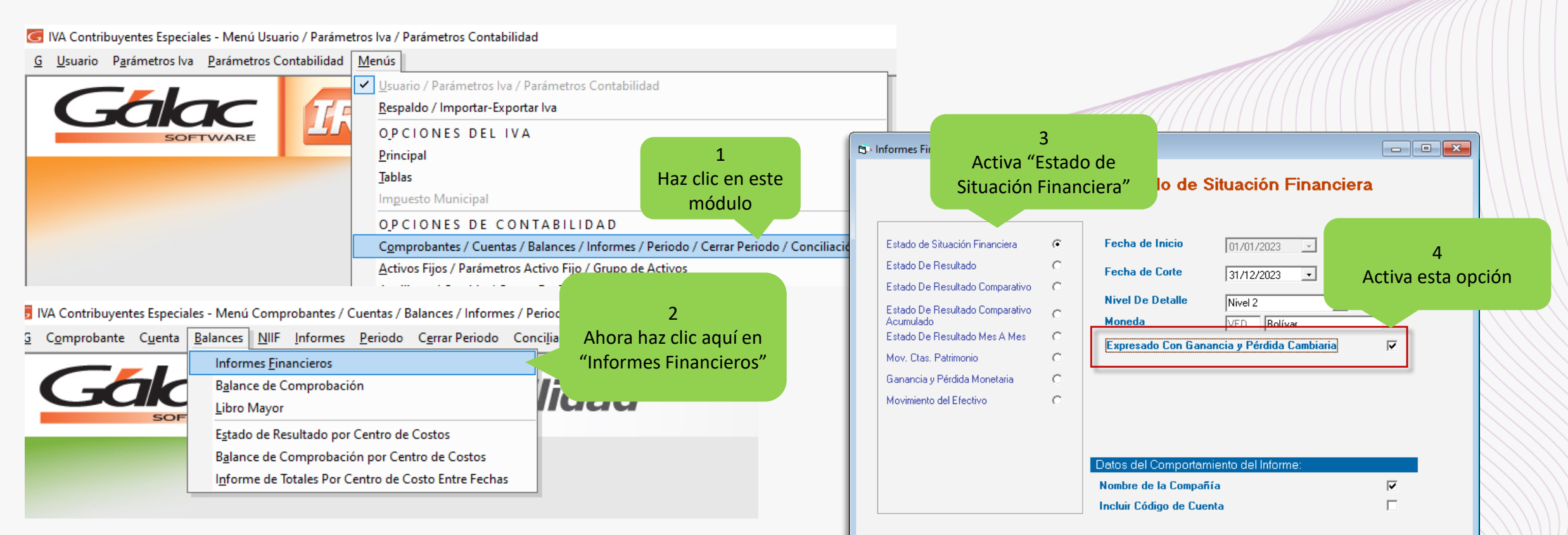

Nota: Si esta desactivada la opción "Expresado Con Ganancia y Perdida Cambiaria" el balance será emitido de manera original.

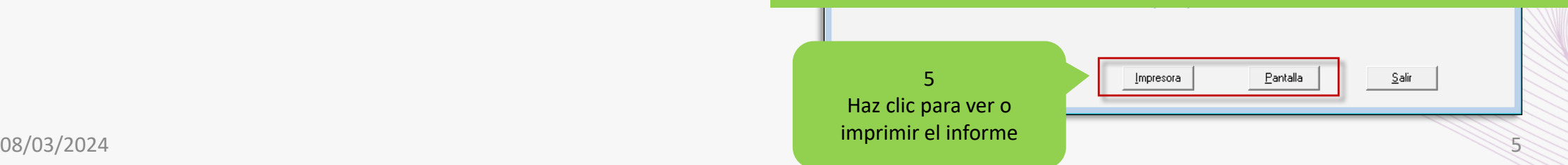

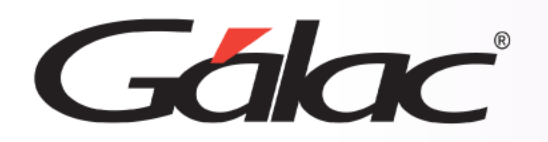

#### **Balance Estado de Situación Financiera**

68610924191001010136L70356LLGLM

Estado de Situación Financiera AL 31/12/2023 Expresado en Bolívar Con Ganancia o Pérdida Cambiaria

**ACTIVO** 

BANCO DEL TESORO 3223

BANCO DEL TESORO 7252

**ACTIVOS** CAJA Y BANCOS

**BANESCO** 

CAJA CHICA

TOTAL CAJA YBANCOS

CUENTAS POR COBRAR **CLIENTES** 

PERSONAL/GERENCIA

TOTAL CUENTAS POR COBRAR

TOTAL PERSONAL/GERENCIA

**IMPUESTOS RETENIDOS** 

*NA CREDITO FISCAL* 

ACTIVO FUO EQUIPOS DE OFICINA

TOTAL ACTIVO FIJO

ANTICIPO PROVEEDORES ANTICIPO PLASTICOS COSMOS

PLASTICOS AURORA

**TOTAL ACTIVOS** 

ANTICIPO GRUPO LA COLINA

ANTICIPO IMPRESIONES COSMOS

TRANSPORTE GUSTAVO ESPINOZA

ANTC COMPRA DE MAT PRIMA

ANTICIPO IMPRESOS GEACOPY

TOTAL ANTICIPO PROVEEDORES

CUENTAS POR COBRAR ALEIDA QUINTERO

CUENTAS POR COBRAR SOCIOS 2022

ISLR DECLARADO POR ANTICIPADO

*NA RETENIDO POR TERCEROS* 

TOTAL INVENTARIO DE MERCANCIAS

TOTAL IMPUESTOS RETENIDOS

**INVENTARIO DE MERCANCIAS INVENTARIO DE MERCANCIAS** 

115,03 1,637.13 26.481,45  $(1.324, 20)$ 26,909,41 153.869,22 153.869,22  $(5.843, 50)$ 221.869,95 216.026.45 7.880,03 55.974,17 111.96 63,966,16 23.858.20 23.858,20 402,29 402,29 1.195.74 13.572,84 IMPUESTO ISLR DECLARADO POR ANTICIPADO 1.711,09 155,30 6.338.24 76.106.15 363,56 2,507,00

101.949,92

586.981.65

Pág. 1

En la siguiente imagen un ejemplo del Balance de Situación Financiera

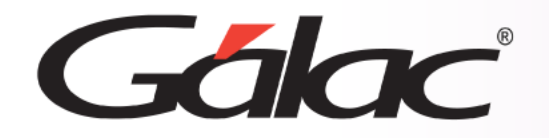

# **Balance Estado de Situación Financiera (en dólares)**

#### Para ver el balance general, sigue los pasos enumerados:

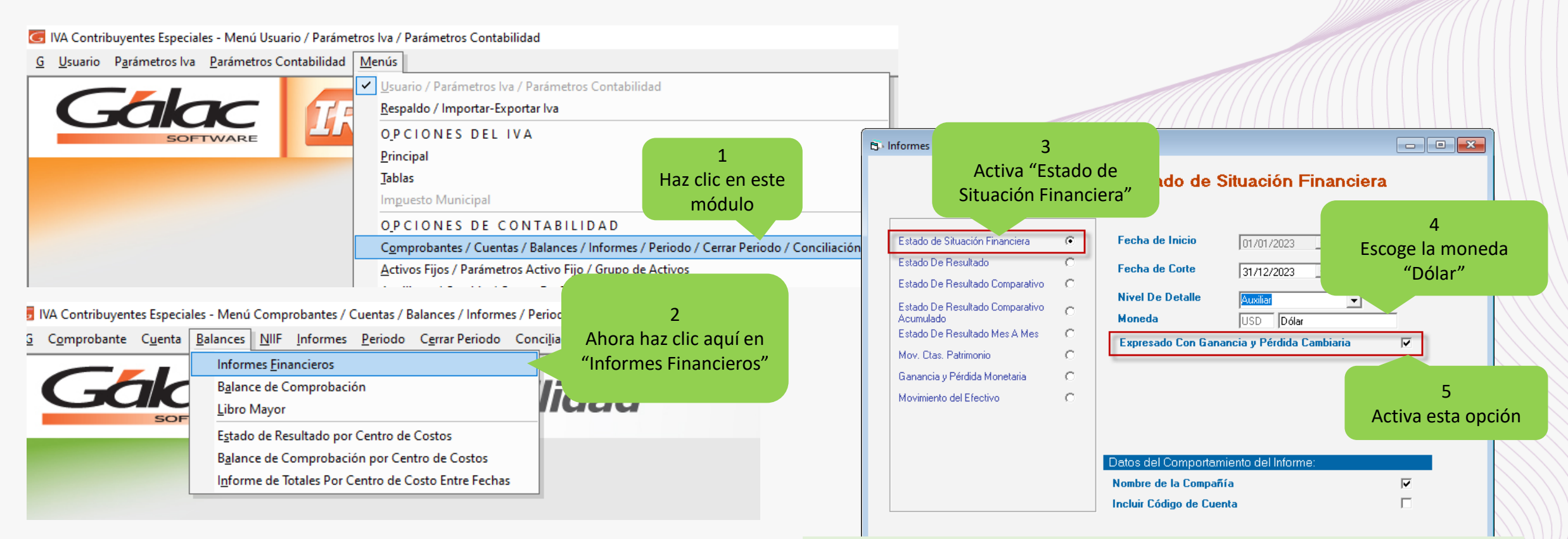

Nota: Si esta desactivada la opción "Expresado Con Ganancia y Perdida Cambiaria" el balance será emitido de manera original.

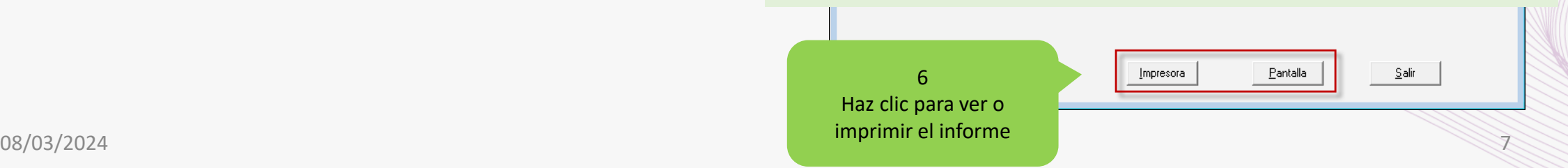

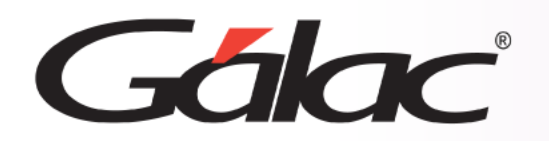

### **Balance Estado de Situación Financiera (en dólares)**

86109201710900130110LJVDDALLG.JR

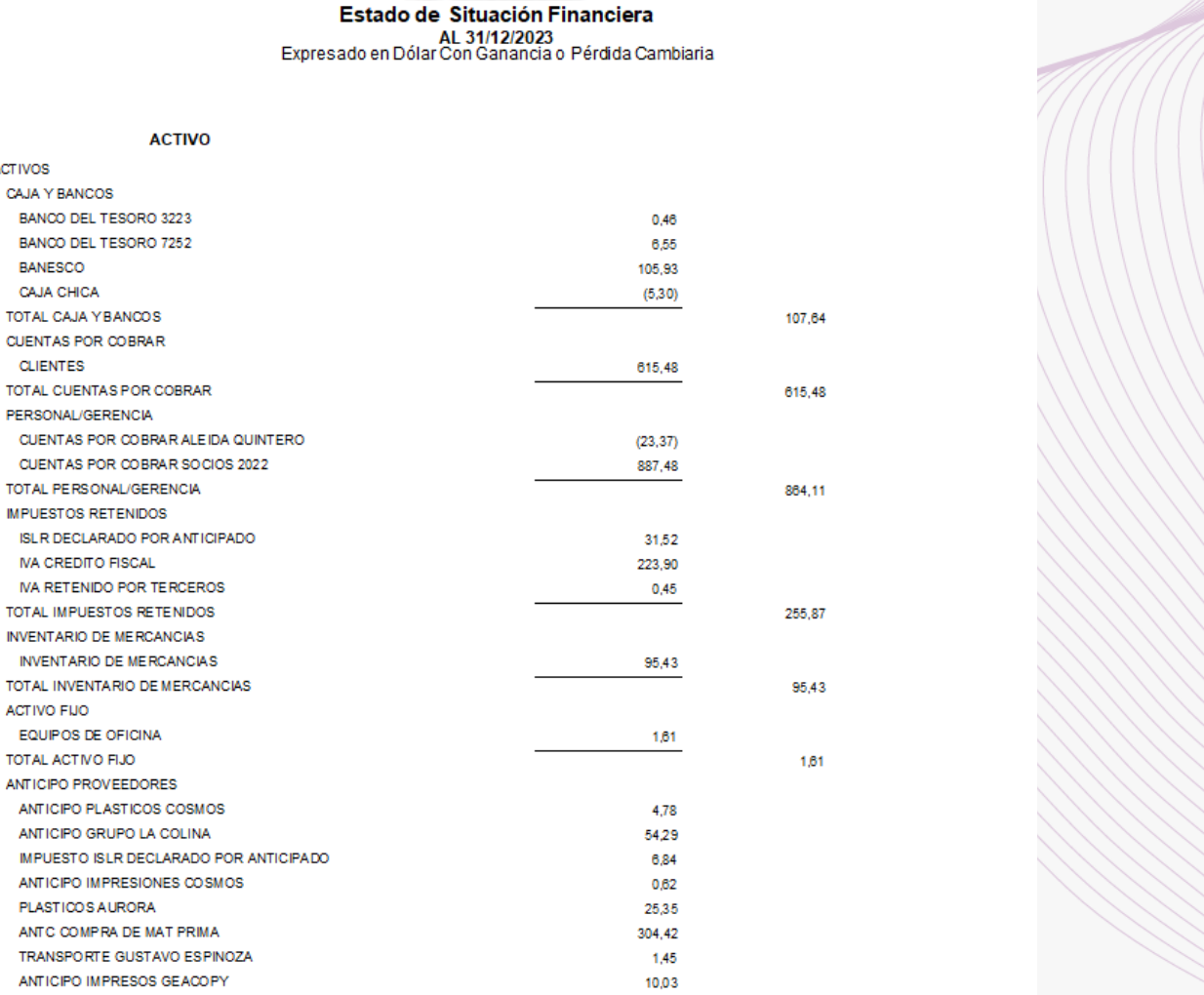

407,78

# En la siguiente imagen un ejemplo del Balance de Situación Financiera (dólares)

**ACTIVOS** CAJA Y BANCOS

> **BANESCO** CAJA CHICA TOTAL CAJA YBANCOS CUENTAS POR COBRAR **CLIENTES**

PERSONAL/GERENCIA

**IMPUESTOS RETENIDOS** 

*NA CREDITO FISCAL* 

**PLASTICOS AURORA** 

TOTAL ACTIVOS

TOTAL ANTICIPO PROVEEDORES

**ACTIVO FUO** EQUIPOS DE OFICINA TOTAL ACTIVO FIJO ANTICIPO PROVEEDORES

2,347,92

Pág. 1

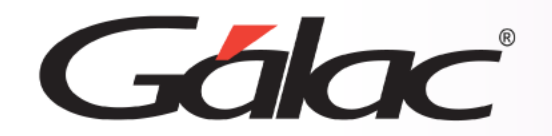

**Fin del proceso**

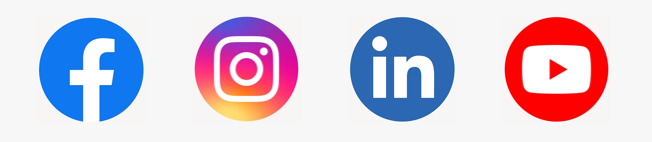

08/03/2024 **iSíguenos en nuestras Redes Sociales!** 

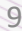